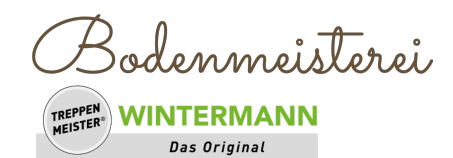

## Aufmaßbeispiel

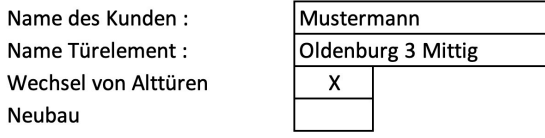

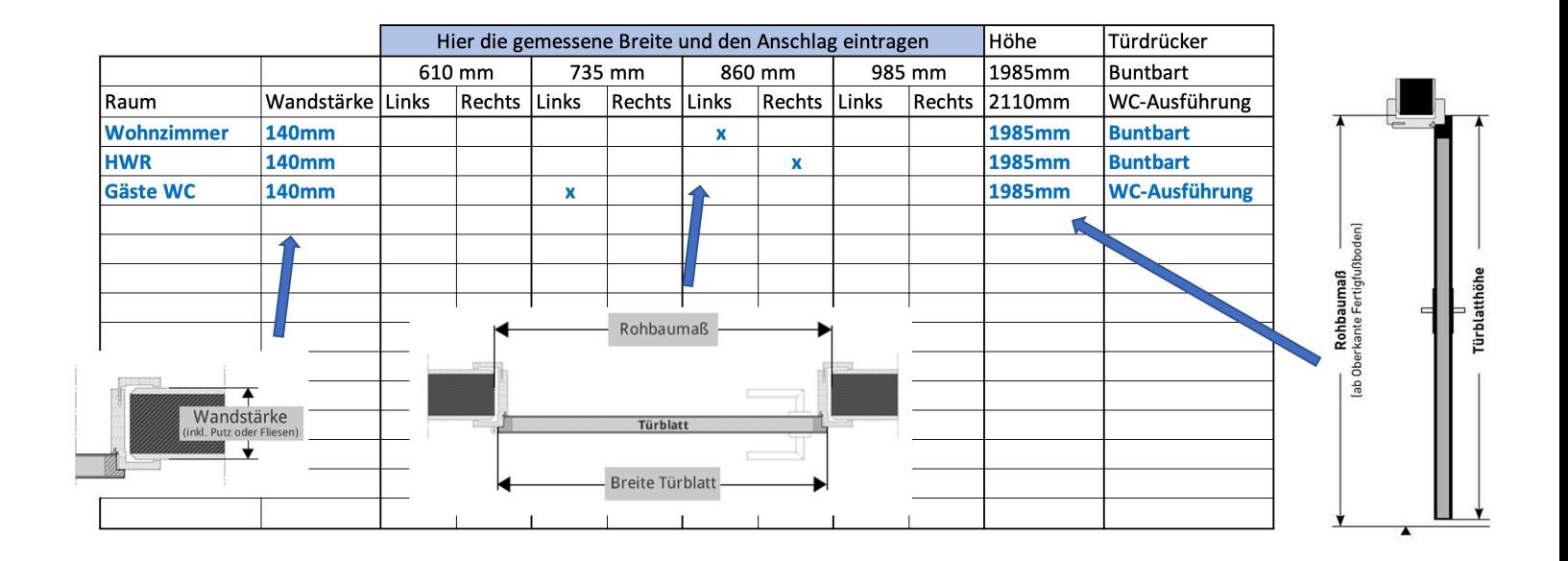

Anschlag bestimmen

 $\sqrt{2}$  $\Box$  $\Box$ 

DIN links DIN rechts